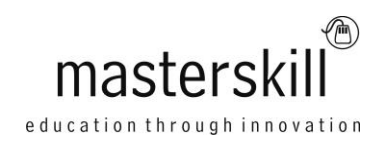

# **Apple® iPad® for Business Use**

# **Course Specifications**

**Course Number**: ELK91-101\_rev2.1 **Course length**: 1.0 day(s)

# **Course Description**

The Apple® iPad® is rapidly becoming a powerful and valued business tool for use in the office and on the go when you're away from the office. When you integrate your iPad with regular business practices, you can get seamless access to email, the Internet, calendaring and messaging, local and cloud-based files, and additional add-on productivity apps that you'll quickly and easily discover and begin including in your working day. As you travel through this course, your journey will begin with setting up your iPad, followed by basic features, and then you'll begin to expand your knowledge into the many useful features that make your iPad such an exciting experience.

**Course Objective:** In this course, you will perform common business productivity tasks on an iPad device.

You will:

- Set up your iPad.
- Use and configure the Safari web browser.
- Setup and use iPad Mail.
- Configure and use the Calendar, Contacts, and Reminders apps.
- Install third party apps from the App Store.
- Create and Manage Files on your iPad.
- Manage iPad security.
- Explore other iPad capabilities, settings, and general management and maintenance of your iPad.

**Target Student:** This course is intended for business professionals in a variety of roles such as sales, IT support, general management, etc., who are new iPad users and need to utilize the iPad device to access, create and share information; connect to business and public networks and resources; and perform general work tasks productively and efficiently from a variety of locations and varying levels of network connectivity.

**Prerequisites:** To ensure your success in this course, you should have the ability to perform basic end-user business computing tasks, including managing email, calendar, contacts, and tasks in any standard email program; accessing Internet information in a standard web browser; utilizing any common office productivity suite; and perform common computer system tasks such as managing files, launching programs, etc.

### **Hardware Requirements**

The instructor and learners will each need their own iPad 2 or later. You will also need Internet access through a wireless network that is not password protected. Providing a password-protected network is optional.

Each student will need two email addresses through a supported email provider such as Gmail or Yahoo. They can use personal email addresses or you can create a block of "classroom" addresses to provide for the class.

In addition, the instructor should have the appropriate Apple adapters to connect the instructor iPad to a projection system to display the screen.

## **Course Content**

#### **Lesson 1: Getting Started with Your Apple® iPad®**

Topic A: Activate Your iPad Topic B: Navigate the iPad Interface Topic C: Use Built-in iPad Functions Topic D: Connect to a Wi-Fi Network Topic E: Care and Maintain Your iPad

#### **Lesson 2: Using the Safari® Web Browser**

Topic A: Browse with Safari Topic B: Configure Safari

#### **Lesson 3: Configuring and Using iPad® Mail**

Topic A: Set Up and Use iPad Mail Topic B: Customize Mail Settings

### **Lesson 4: Using Calendar, Contacts, and Reminders Apps**

Topic A: Navigate the Calendar Topic B: Navigate Contacts Topic C: Navigate Reminders

#### **Lesson 5: Installing Apps and Managing Files**

Topic A: Install Apps Topic B: Identify Useful Business Apps Topic C: Manage Files

#### **Lesson 6: Manage iPad® Security**

Topic A: Customize Personal Security Settings Topic B: Integrate Organizational Security Topic C: Locate a Lost iPad

### **Appendix A: Managing and Maintaining Your Apple® iPad®**

### **Appendix B: Managing Files with Storage and Document Creation Apps**